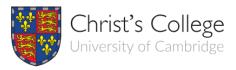

## **How to Check Your Postcode Eligibility**

Visit the Office for Students website and click '3. Search by Postcode'
Link: <a href="https://www.officeforstudents.org.uk/data-and-analysis/young-participation-by-area/search-by-postcode/">https://www.officeforstudents.org.uk/data-and-analysis/young-participation-by-area/search-by-postcode/</a>

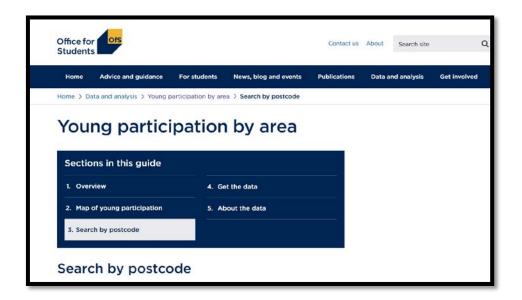

- 2. Enter your postcode into the search bar make sure there are no spaces at the start, end or in the middle.
  - e.g. CB2 3BU becomes CB23BU

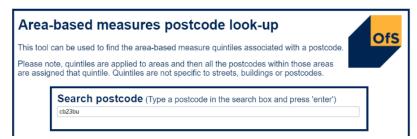

3. Press enter to search.

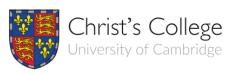

4. Look at the sentence in dark blue. This search works for all UK postcodes, but if you are a living in a very new development, there might be a problem – if the search doesn't work, get in touch with Ellie at <a href="mailto:access@christs.cam.ac.uk">access@christs.cam.ac.uk</a> with your postcode, who will be able to assess for you.

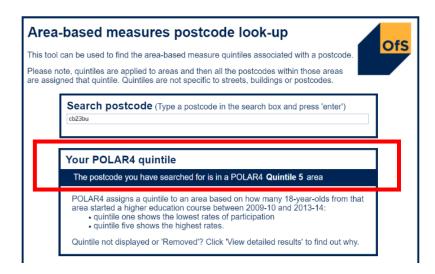

5. If POLAR4 reads **Quintile 1 or Quintile 2**, then you are **eligible** for the LPN Summer School event. Quintiles 3-5 are **not** eligible.

## What is POLAR?

POLAR measures what proportion of young people in a given area participate in higher education. POLAR4 is the most recent version of this data – if you see POLAR3, it measures the same thing, but the data is older and so not used anymore.

The classifications are split into Quintiles (blocks of 20%). Quintile 1 is the bottom 20% of postcodes — where the fewest young people participate in higher education. Quintile 5 is the top 20% of postcodes, where the highest number of young people participate in higher education.

## Why is this part of the eligibility criteria for this event?

In line with the University of Cambridge's commitment to widening participation, we want to increase the number of students coming from less advantaged and underrepresented backgrounds. This includes students from the bottom two quintiles of the POLAR4 classification, which is why the LPN Summer School is targeted in this way.